**DYALOC** 

APL Seeds '24

What is APL and What Can APL Do For You?

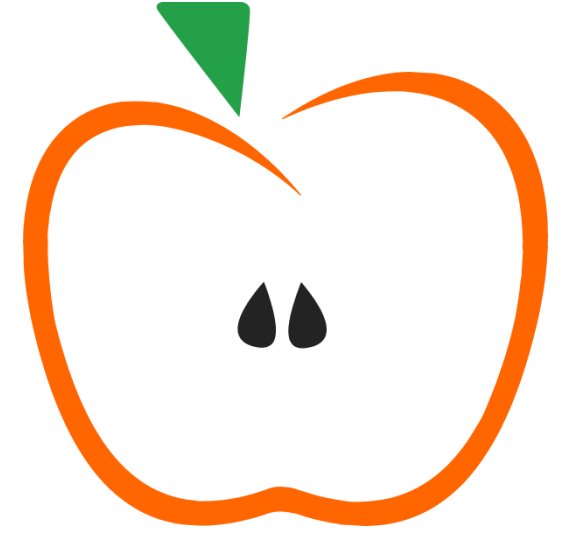

*Adám Brudzewsky*

$$
(\times / ! x - 1) \div ! (+ / x) - 1
$$
\n
$$
\frac{\prod_{i=1}^{n} (x_i - 1)!}{((\sum_{i=1}^{n} x_i) - 1)!}
$$
\n
$$
\sqrt[n]{\text{maximalmanumulls}}
$$
\n
$$
\frac{\prod_{i=1}^{n} (x_i - 1)}{\prod_{i=1}^{n} (x_i - 1)}
$$

1 What is APL and What Can APL Do For You?

多 元 贝 塔 函 数

 $x.\text{map}(e=\>[\dots \text{Array}(e).\text{keys}()].slice(1).\text{reduce}((a,b)=>a*b,1)).reduce((a,b)=>a*b)$  $/[\ldots$ Array(x.reduce((a,b)=>a+b)).keys()].slice(1).reduce((a,b)=>a\*b,1)

 $x.\text{map}(e=\{\cdot\},\dots\text{Array}(e).\text{keys}()].slice(1).reduce((a,b)=\{a*b,1\}).reduce((a,b)=\{a*b\})$  $/[\ldots$ Array(x.reduce((a,b)=>a+b)).keys()].slice(1).reduce((a,b)=>a\*b,1)

 $Face = x = \, \cdot \, \dots$ Array(x+1).keys()].slice(1).reduce((a,b)= $\geq a * b, 1$ )  $x \cdot map(e \Rightarrow Fac(e-1)) \cdot reduce((a,b)=>a*b)/Fac(x,reduce((a,b)=>a+b)-1)$ 

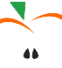

 $x.\text{map}(e=\{\cdot\},\dots\text{Array}(e).\text{keys}()].slice(1).reduce((a,b)=\{a*b,1\}).reduce((a,b)=\{a*b\})$  $/[\ldots$ Array(x.reduce((a,b)=>a+b)).keys()].slice(1).reduce((a,b)=>a\*b,1)

 $Fac=x=\sqrt{...Array(x+1).keys()}.slice(1).reduce((a,b)=>a*b,1)$  $x \cdot map(e \Rightarrow Fac(e-1)) \cdot reduce((a,b)=>a*b)/Fac(x,reduce((a,b)=>a+b)-1)$ 

```
Sum=x=&x.reduce((a,b)=>a+b,0)Prd=x=>x.reduce((a,b)=>a*b,1)
Rng=x=|...Array(x).keys()Fac=x=>Prd(Rng(x+1).slice(1))
Prd(x.map(e=>Fac(e-1)))/Fac(Sum(x)-1)
```
 $x.\text{map}(e=\{\cdot\},\dots\text{Array}(e).\text{keys}()].slice(1).reduce((a,b)=\{a*b,1\}).reduce((a,b)=\{a*b\})$  $/[\ldots$ Array(x.reduce((a,b)=>a+b)).keys()].slice(1).reduce((a,b)=>a\*b,1)

 $Fac=x=\sqrt{...Array(x+1).keys()}.slice(1).reduce((a,b)=>a*b,1)$  $x \cdot map(e \Rightarrow Fac(e-1)) \cdot reduce((a,b)=>a*b)/Fac(x,reduce((a,b)=>a+b)-1)$ 

```
Sum = x \Rightarrow x.reduce((a, b) => a + b, 0)
Prd = x \Rightarrow x.reduce((a, b) => a * b, 1)
Rng = x \Rightarrow [\dots Array(x).keys()]
Fac = x \Rightarrow Prd(Rng(x + 1).slice(1))
Prd(x.map(e => Fac(e - 1))) / Fac(Sum(x) - 1)
```
 $x.\text{map}(e=\{\cdot\},\dots\text{Array}(e).\text{keys}()].slice(1).reduce((a,b)=\{a*b,1\}).reduce((a,b)=\{a*b\})$  $/[\ldots$ Array(x.reduce((a,b)=>a+b)).keys()].slice(1).reduce((a,b)=>a\*b,1)

 $Face = x = \, \cdot \, \dots$ Array(x+1).keys()].slice(1).reduce((a,b)= $\geq a * b, 1$ )  $x \cdot map(e \Rightarrow Fac(e-1)) \cdot reduce((a,b)=>a*b)/Fac(x,reduce((a,b)=>a+b)-1)$ 

Sum =  $x \Rightarrow x$ .reduce((a, b) =>  $a + b$ , 0) Prd =  $x \Rightarrow x$ .reduce((a, b) => a \* b, 1)  $Rng = x \Rightarrow$   $\left[ \dots \text{Array}(x) \cdot \text{keys}(\cdot) \right]$ Fac =  $x \Rightarrow$  Prd(Rng( $x + 1$ ).slice(1)) Prd(x.map(e => Fac(e - 1))) / Fac(Sum(x) - 1) (Prd Fac¨x - 1) ÷ Fac(Sum x) - 1 $Sum \leftarrow +/$  $Prd \leftarrow x/$ Rng ← ι Fac  $\leftarrow$  Prd 1 ↓ (Rng +•1)

 $x.\text{map}(e=\{\cdot\},\dots\text{Array}(e).\text{keys}()].slice(1).reduce((a,b)=\{a*b,1\}).reduce((a,b)=\{a*b\})$ /[...Array(x.reduce((a,b)=>a+b)).keys()].slice(1).reduce((a,b)=>a\*b,1)

 $Face = x = \, \cdot \, \dots$ Array(x+1).keys()].slice(1).reduce((a,b)= $\geq a * b, 1$ )  $x \cdot map(e \Rightarrow Fac(e-1)) \cdot reduce((a,b)=>a*b)/Fac(x,reduce((a,b)=>a+b)-1)$ 

Sum =  $x \Rightarrow x.\text{reduce}((a, b) \Rightarrow a + b, 0)$ Prd =  $x \Rightarrow x$ .reduce((a, b) => a \* b, 1)  $Rng = x \Rightarrow$   $\left[ \dots \text{Array}(x) \cdot \text{keys}(\cdot) \right]$ Fac =  $x \Rightarrow$  Prd(Rng( $x + 1$ ).slice(1)) Prd(x.map(e => Fac(e - 1))) / Fac(Sum(x) - 1) (Prd Fac¨x - 1) ÷ Fac(Sum x) - 1 $Sum \leftarrow \pm$ /  $Prd \leftarrow x/$ Rng ← ι Fac  $\leftarrow$  Prd 1 ↓ (Rng +•1)

 $x.\text{map}(e=\{\cdot\},\dots\text{Array}(e).\text{keys}()].slice(1).reduce((a,b)=\{a*b,1\}).reduce((a,b)=\{a*b\})$  $/[\ldots$ Array(x.reduce((a,b)=>a+b)).keys()].slice(1).reduce((a,b)=>a\*b,1)

 $Face = x = \, \cdot \, \dots$ Array(x+1).keys()].slice(1).reduce((a,b)= $\geq a * b, 1$ )  $x \cdot map(e \Rightarrow Fac(e-1)) \cdot reduce((a,b)=>a*b)/Fac(x,reduce((a,b)=>a+b)-1)$ 

Sum =  $x \Rightarrow x$ .reduce((a, b) =>  $a + b$ , 0) Prd =  $x \Rightarrow x$ .reduce((a, b) => a  $*$  b, 1)  $Rng = x \Rightarrow$   $\left[ \dots \text{Array}(x) \cdot \text{keys}(\cdot) \right]$ Fac =  $x \Rightarrow$  Prd(Rng( $x + 1$ ).slice(1)) Prd(x.map(e => Fac(e - 1))) / Fac(Sum(x) - 1) (Prd Fac¨x - 1) ÷ Fac(Sum x) - 1 $Sum \leftarrow +/$  $Prd \leftarrow x/$ Rng ← ι Fac  $\leftarrow$  Prd 1 ↓ (Rng +•1)

 $x.\text{map}(e=\{\cdot\},\dots\text{Array}(e).\text{keys}()].slice(1).reduce((a,b)=\{a*b,1\}).reduce((a,b)=\{a*b\})$ /[...Array(x.reduce((a,b)=>a+b)).keys()].slice(1).reduce((a,b)=>a\*b,1)

 $Face = x = \, \cdot \, \dots$ Array(x+1).keys()].slice(1).reduce((a,b)= $\geq a * b, 1$ )  $x \cdot map(e \Rightarrow Fac(e-1)) \cdot reduce((a,b)=>a*b)/Fac(x,reduce((a,b)=>a+b)-1)$ 

Sum =  $x \Rightarrow x$ .reduce((a, b) => a + b, 0) Prd =  $x \Rightarrow x$ .reduce((a, b) => a \* b, 1)  $Rng = x \Rightarrow$   $\left[ \dots \text{Array}(x) \cdot \text{keys}(\cdot) \right]$ Fac =  $x \Rightarrow$  Prd(Rng( $x + 1$ ).slice(1)) Prd(x.map(e => Fac(e - 1))) / Fac(Sum(x) - 1) (Prd Fac¨x - 1) ÷ Fac(Sum x) - 1 $Sum \leftarrow +$  $Prd \leftarrow x/$ Rng ← ι Fac  $\leftarrow$  Prd 1 ↓ (Rng +•1)

 $x.\text{map}(e=\{\cdot\},\dots\text{Array}(e).\text{keys}()].slice(1).reduce((a,b)=\{a*b,1\}).reduce((a,b)=\{a*b\})$  $/[\ldots$ Array(x.reduce((a,b)=>a+b)).keys()].slice(1).reduce((a,b)=>a\*b,1)

 $Face = x = \, \cdot \, \dots$ Array(x+1).keys()].slice(1).reduce((a,b)= $\geq a * b, 1$ )  $x \cdot map(e \Rightarrow Fac(e-1)) \cdot reduce((a,b)=>a*b)/Fac(x,reduce((a,b)=>a+b)-1)$ 

Sum =  $x \Rightarrow x$ .reduce((a, b) =>  $a + b$ , 0) Prd =  $x \Rightarrow x$ .reduce((a, b) => a \* b, 1)  $Rng = x \Rightarrow$   $\left[ \dots \text{Array}(x) \cdot \text{keys}(\cdot) \right]$ Fac =  $x \Rightarrow$  Prd(Rng( $x + 1$ ).slice(1) Prd(x.map(e => Fac(e - 1))) / Fac(Sum(x) - 1) (Prd Fac¨x - 1) ÷ Fac(Sum x) - 1 $Sum \leftarrow +/$  $Prd \leftarrow x/$ Rng ← ι Fac ← Prd  $1 \downarrow$  (Rng +•1)

 $x.\text{map}(e=\{\cdot\},\dots\text{Array}(e).\text{keys}()].slice(1).reduce((a,b)=\{a*b,1\}).reduce((a,b)=\{a*b\})$ /[...Array(x.reduce((a,b)=>a+b)).keys()].slice(1).reduce((a,b)=>a\*b,1)

 $Face = x = \, \cdot \, \dots$ Array(x+1).keys()].slice(1).reduce((a,b)= $\geq a * b, 1$ )  $x \cdot map(e \Rightarrow Fac(e-1)) \cdot reduce((a,b)=>a*b)/Fac(x,reduce((a,b)=>a+b)-1)$ 

Sum =  $x \Rightarrow x$ .reduce((a, b) =>  $a + b$ , 0) Prd =  $x \Rightarrow x$ .reduce((a, b) => a \* b, 1)  $Rng = x \Rightarrow$   $\left[ \dots \text{Array}(x) \cdot \text{keys}(\cdot) \right]$ Fac =  $x \Rightarrow$  Prd(Rng( $x + 1$ ).slice(1)) Prd $(x.\text{map}(e \Rightarrow \text{Fac}(e - 1)))$  /  $\text{Fac}(Sum(x) - 1)$  $Sum \leftarrow +/$  $Prd \leftarrow x/$ Rng ← ι Fac  $\leftarrow$  Prd 1 ↓ (Rng +•1)  $(Prd$  Fac<sup>"</sup>x - 1) ÷ Fac(Sum x) - 1

 $x.\text{map}(e=\{\cdot\},\dots\text{Array}(e).\text{keys}()].slice(1).reduce((a,b)=\{a*b,1\}).reduce((a,b)=\{a*b\})$  $/[\ldots$ Array(x.reduce((a,b)=>a+b)).keys()].slice(1).reduce((a,b)=>a\*b,1)

 $Face = x = \, \cdot \, \dots$ Array(x+1).keys()].slice(1).reduce((a,b)= $\geq a * b, 1$ )  $x \cdot map(e \Rightarrow Fac(e-1)) \cdot reduce((a,b)=>a*b)/Fac(x,reduce((a,b)=>a+b)-1)$ 

Sum =  $x \Rightarrow x$ .reduce((a, b) =>  $a + b$ , 0) Prd =  $x \Rightarrow x$ .reduce((a, b) => a \* b, 1)  $Rng = x \Rightarrow$   $\left[ \dots \text{Array}(x) \cdot \text{keys}(\cdot) \right]$ Fac =  $x \Rightarrow$  Prd(Rng( $x + 1$ ).slice(1)) Prd(x.map(e => Fac(e - 1))) / Fac(Sum(x) - 1)  $Sum \leftarrow +/$  $Prd \leftarrow x/$ Rng ← ι Fac ← Prd 1 ↓ (Rng +∘1)  $(Prd$  Fac  $x - 1$ )  $\div$  Fac(Sum  $x$ ) - 1

 $x.\text{map}(e=\{\cdot\},\dots\text{Array}(e).\text{keys}()].slice(1).reduce((a,b)=\{a*b,1\}).reduce((a,b)=\{a*b\})$  $/[\ldots$ Array(x.reduce((a,b)=>a+b)).keys()].slice(1).reduce((a,b)=>a\*b,1)

 $Face = x = \, \cdot \, \dots$ Array(x+1).keys()].slice(1).reduce((a,b)= $\geq a * b, 1$ )  $x \cdot map(e \Rightarrow Fac(e-1)) \cdot reduce((a,b)=>a*b)/Fac(x,reduce((a,b)=>a+b)-1)$ 

Sum =  $x \Rightarrow x$ .reduce((a, b) =>  $a + b$ , 0) Prd =  $x \Rightarrow x$ .reduce((a, b) => a \* b, 1)  $Rng = x \Rightarrow$   $[\dots$  Array(x).keys()] Fac =  $x \Rightarrow Prd(Rng(x + 1).slice(1))$ Prd(x.map(e => Fac(e - 1))) / Fac(Sum(x) - 1) (Prd Fac x - 1) ÷ Fac(Sum x) - 1 $Sum \leftarrow +/$  $Prd \leftarrow x/$  $Fac \leftarrow \blacksquare$ 

 $x.\text{map}(e=\{\cdot\},\dots\text{Array}(e).\text{keys}()].slice(1).reduce((a,b)=\{a*b,1\}).reduce((a,b)=\{a*b\})$  $/[\ldots$ Array(x.reduce((a,b)=>a+b)).keys()].slice(1).reduce((a,b)=>a\*b,1)

 $Face = x = \, \cdot \, \dots$ Array(x+1).keys()].slice(1).reduce((a,b)= $\geq a * b, 1$ )  $x \cdot map(e \Rightarrow Fac(e-1)) \cdot reduce((a,b)=>a*b)/Fac(x,reduce((a,b)=>a+b)-1)$ 

Sum =  $x \Rightarrow x$ .reduce((a, b) =>  $a + b$ , 0) Prd =  $x \Rightarrow x$ .reduce((a, b) => a \* b, 1)  $Rng = x \Rightarrow$   $\left[ \dots \text{Array}(x) \cdot \text{keys}(\cdot) \right]$ Fac =  $x \Rightarrow$  Prd(Rng( $x + 1$ ).slice(1)) Prd(x.map(e => Fac(e - 1))) / Fac(Sum(x) - 1)  $Sum \leftarrow +/$  $Prd \leftarrow x/$  $Fac$  ← !  $(Prd$  Fac  $x - 1) \div$  Fac  $(Sum x) - 1$ 

 $x.\text{map}(e=\{\cdot\},\dots\text{Array}(e).\text{keys}()].slice(1).reduce((a,b)=\{a*b,1\}).reduce((a,b)=\{a*b\})$  $/[\ldots$ Array(x.reduce((a,b)=>a+b)).keys()].slice(1).reduce((a,b)=>a\*b,1)

 $Fac=x=\sqrt{...Array(x+1).keys()}.slice(1).reduce((a,b)=>a*b,1)$  $x \cdot map(e \Rightarrow Fac(e-1)) \cdot reduce((a,b)=>a*b)/Fac(x,reduce((a,b)=>a+b)-1)$ 

```
Sum = x \Rightarrow x.reduce((a, b) => a + b, 0)
Prd = x \Rightarrow x.reduce((a, b) => a * b, 1)
Rng = x \Rightarrow [\dots Array(x).keys()]
Fac = x \Rightarrow Prd(Rng(x + 1).slice(1))
Prd(x.map(e => Fac(e - 1))) / Fac(Sum(x) - 1)
( ×/ ! x - 1) ÷ ! ( +/ x) - 1
```
x.map( $\{ \bigvee I \mid \bigwedge$ ) $\{ \bigvee I \mid \bigvee$ s. I $\bigwedge I \in I$ . $\{ \bigwedge$ educe $\{ (a,b)=\}$ a\*b,1)).reduce((a,b)=>a\*b)  $\chi_{\texttt{map}}(\mathcal{X}/!\,\chi-1) = \left[ \left( +/ \chi \right) \right] - \left[ \left( \frac{a,b}{a,b} \right) \right]$ .reduce((a,b)=>a\*b,1).

 $Fac=x=\sqrt{...Array(x+1).keys()}.slice(1).reduce((a,b)=>a*b,1)$  $x \cdot map(e \Rightarrow Fac(e-1)) \cdot reduce((a,b)=>a*b)/Fac(x,reduce((a,b)=>a+b)-1)$ 

```
Sum = x \Rightarrow x.reduce((a, b) => a + b, 0)
Prd = x \Rightarrow x.reduce((a, b) => a * b, 1)
Rng = x \Rightarrow \left[ \dots \text{Array}(x) \cdot \text{keys}(\cdot) \right]Fac = x \Rightarrow Prd(Rng(x + 1).slice(1))
Prd(x.map(e => Fac(e - 1))) / Fac(Sum(x) - 1)
(×/!x-1)÷!(+/x)-1
```
#### **Unreadable**

#### Array-oriented Programming Language

### Symbolic

## Array-oriented Programming Language for Communicating Algorithms

to Computers

and Humans

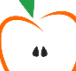

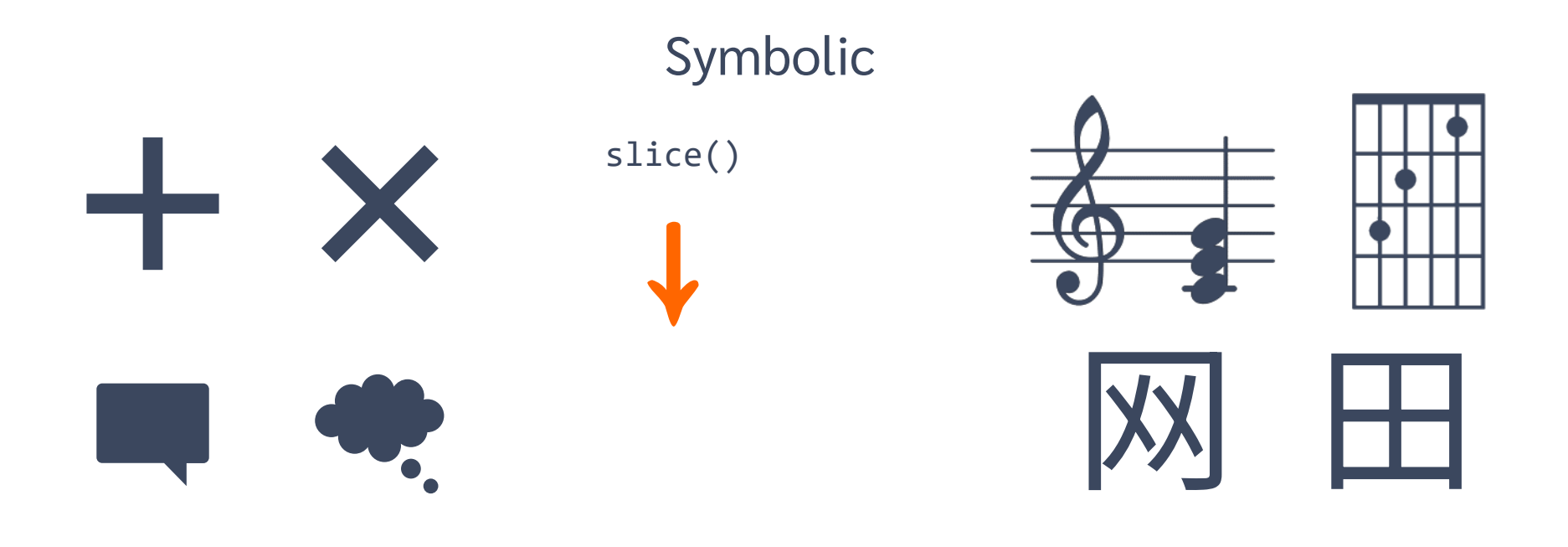

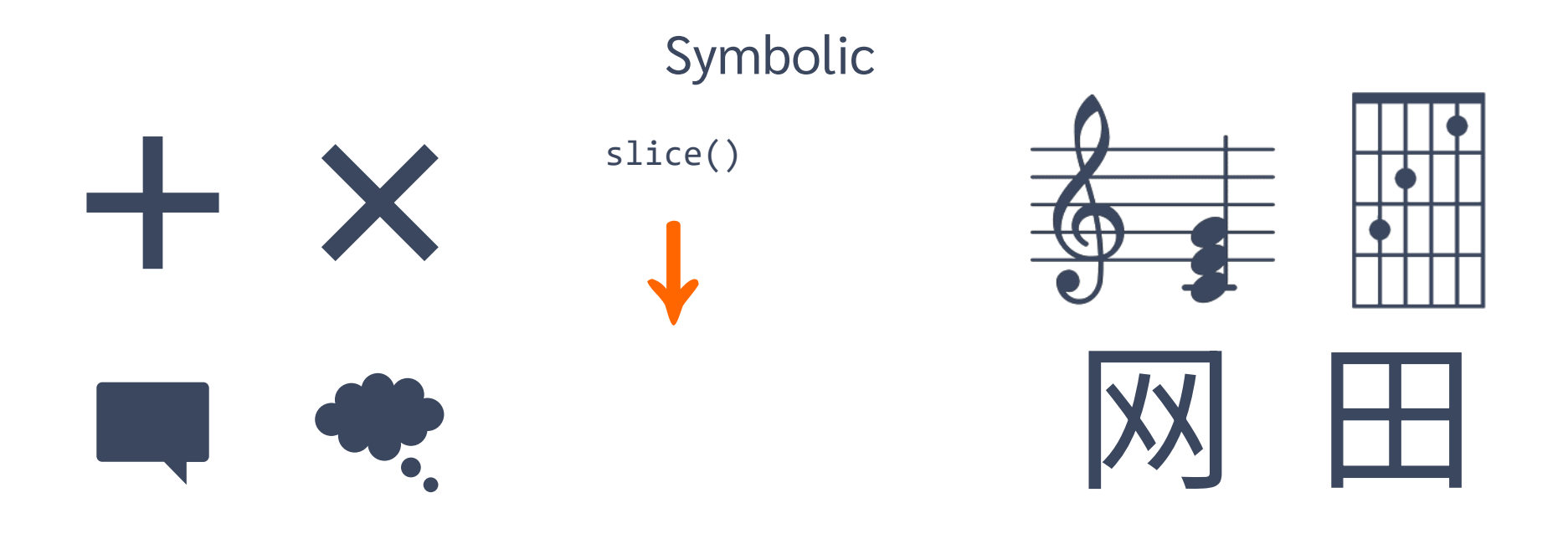

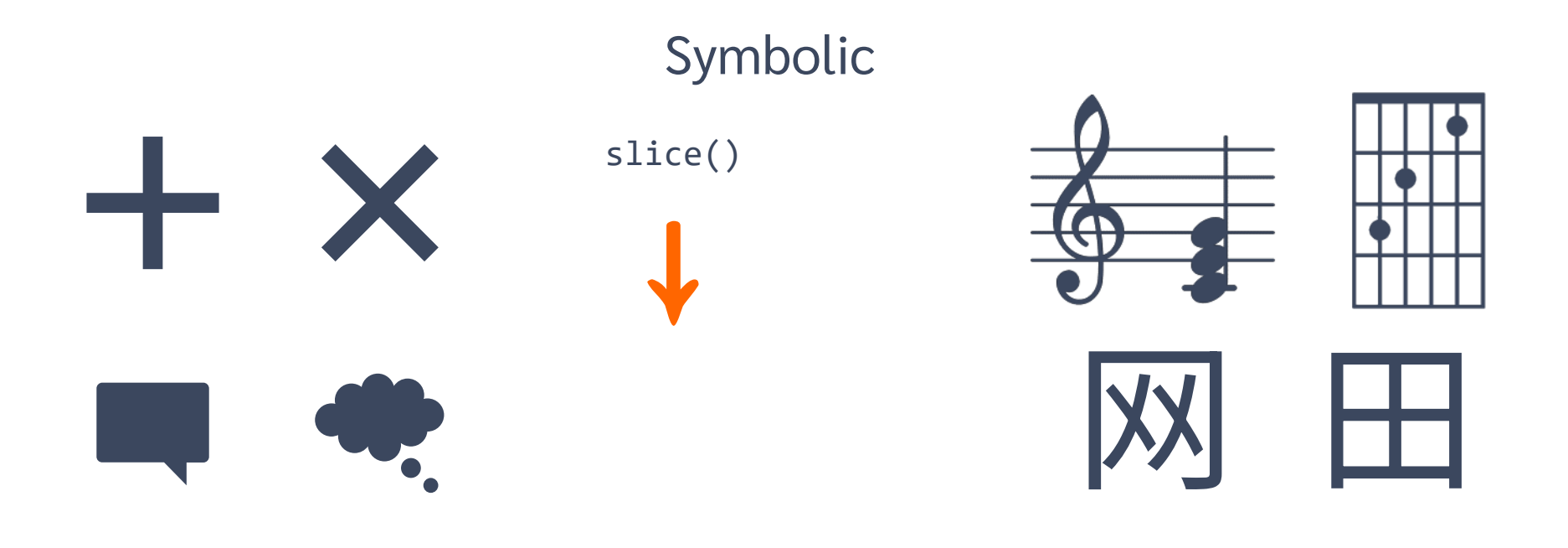

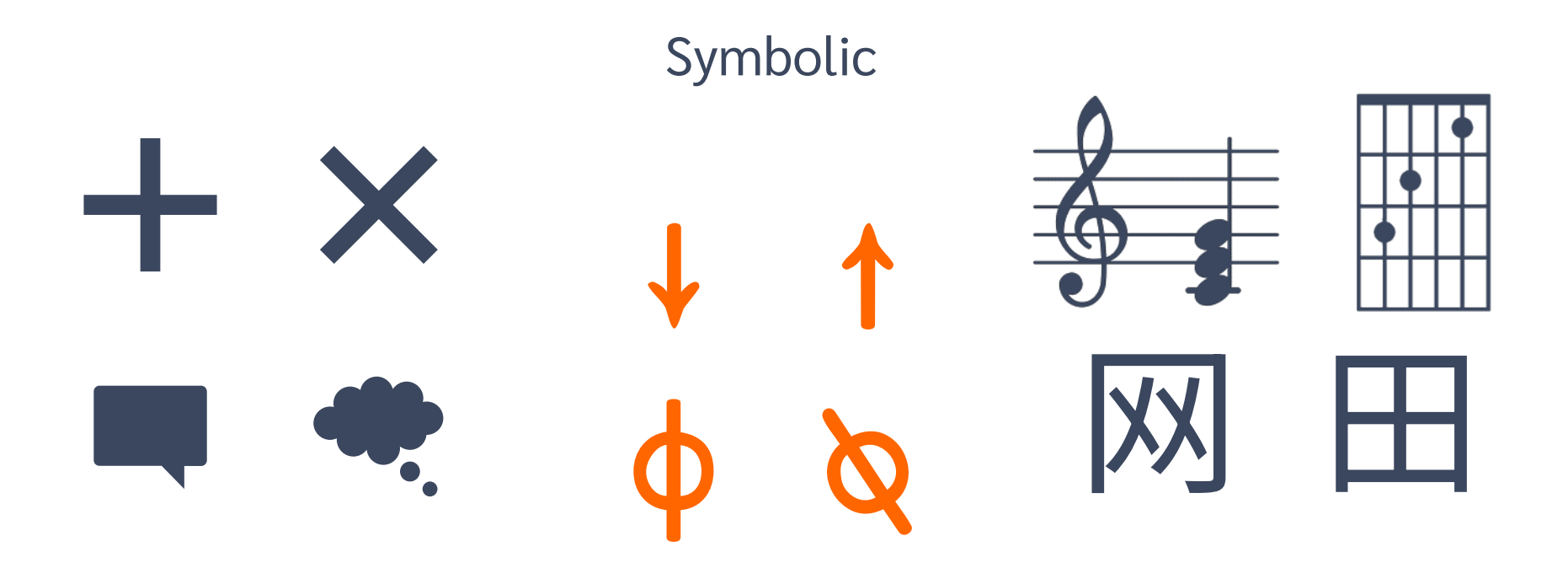

### Symbolic

#### Array-oriented Programming Language

# (5,6,7,8)

### Symbolic

#### Array-oriented Programming Language

## $2+(5,6,7,8)$ 7 8 9 10

### Symbolic

### Array-oriented Programming Language

# 2↓(5,6,7,8)

8

### Symbolic

### Array-oriented Programming Language

# 2↓(5,6,7,8)

8

### Symbolic

### Array-oriented Programming Language

## 2↑(5,6,7,8)

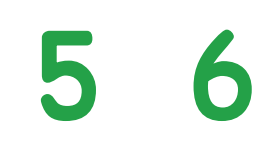

### Symbolic

### Array-oriented Programming Language

## ⌽ (5,6,7,8) 8 7 6 5

### Symbolic

### Array-oriented Programming Language

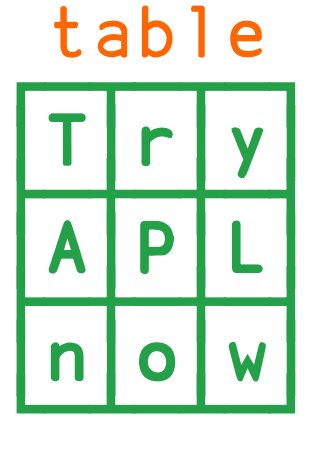

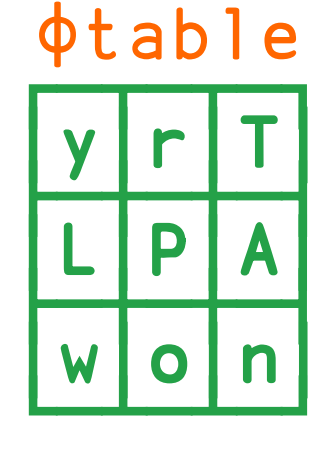

### Symbolic

### Array-oriented Programming Language

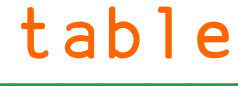

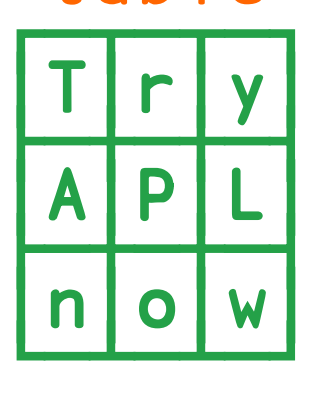

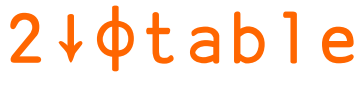

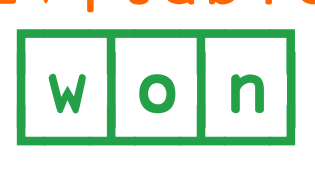

### Symbolic

### Array-oriented Programming Language

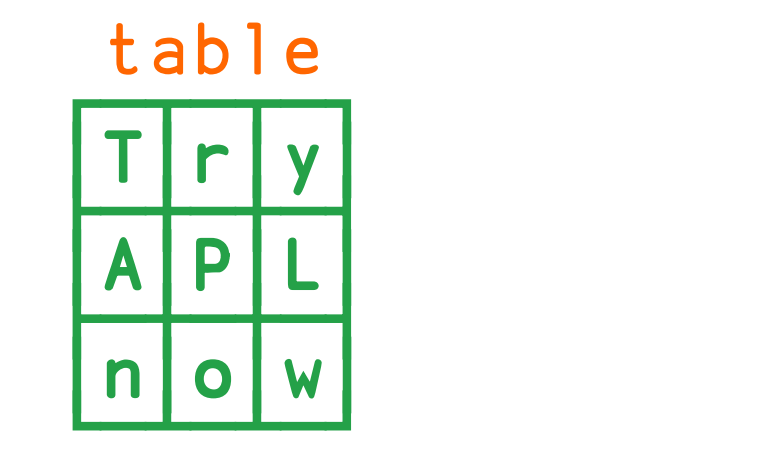

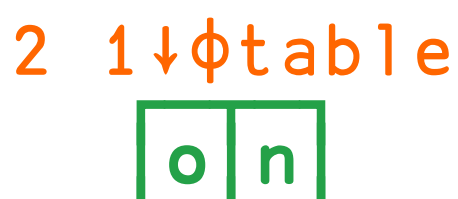

└─┴─┘

└─┴─┴─┘

### Symbolic

### Array-oriented Programming Language

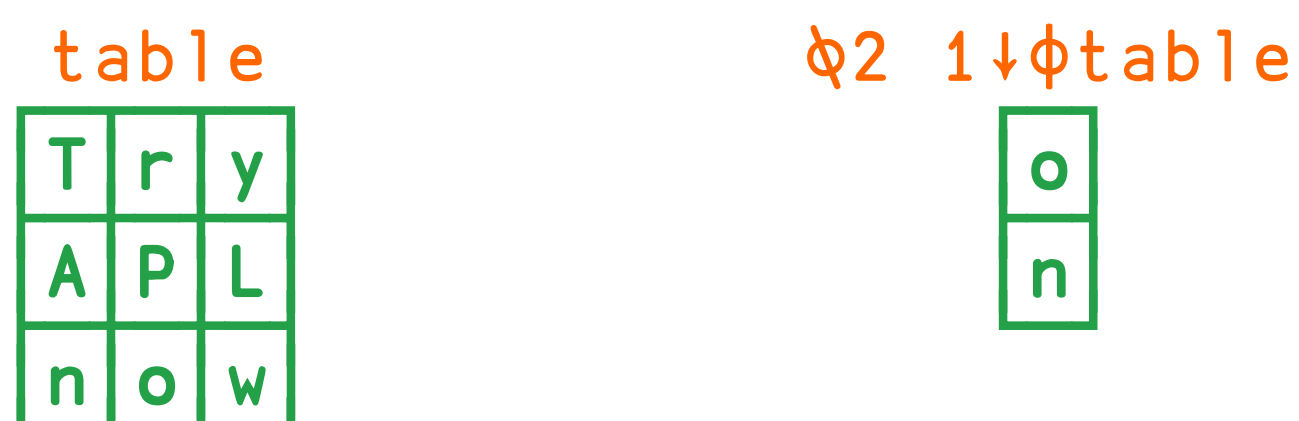

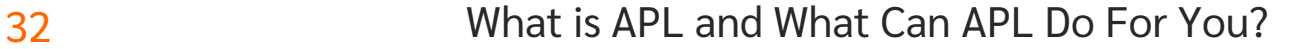

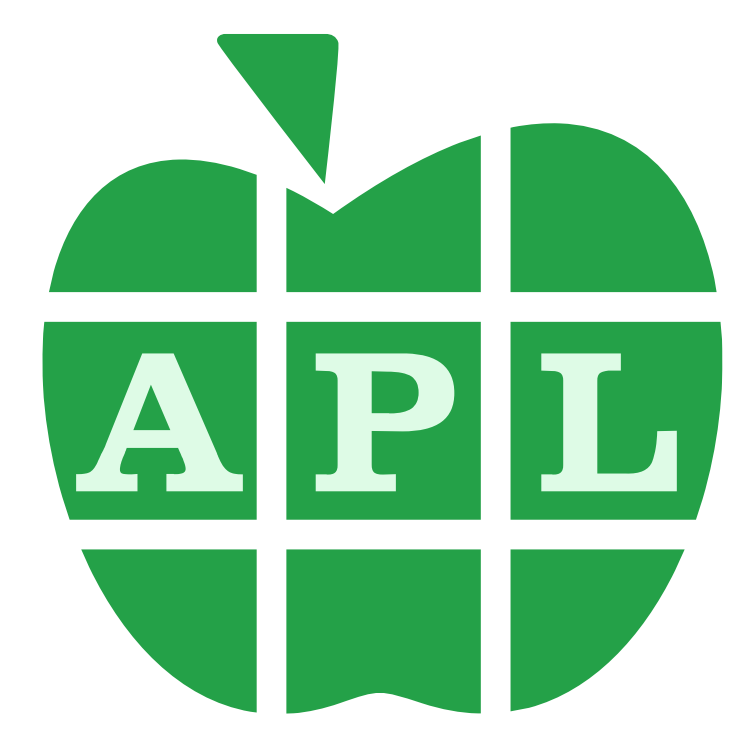

### What Can APL Do For You?

Help You

#### Communicate Algorithms

to Computers

and Humans

in Research, in Academia, in Industry, and More…

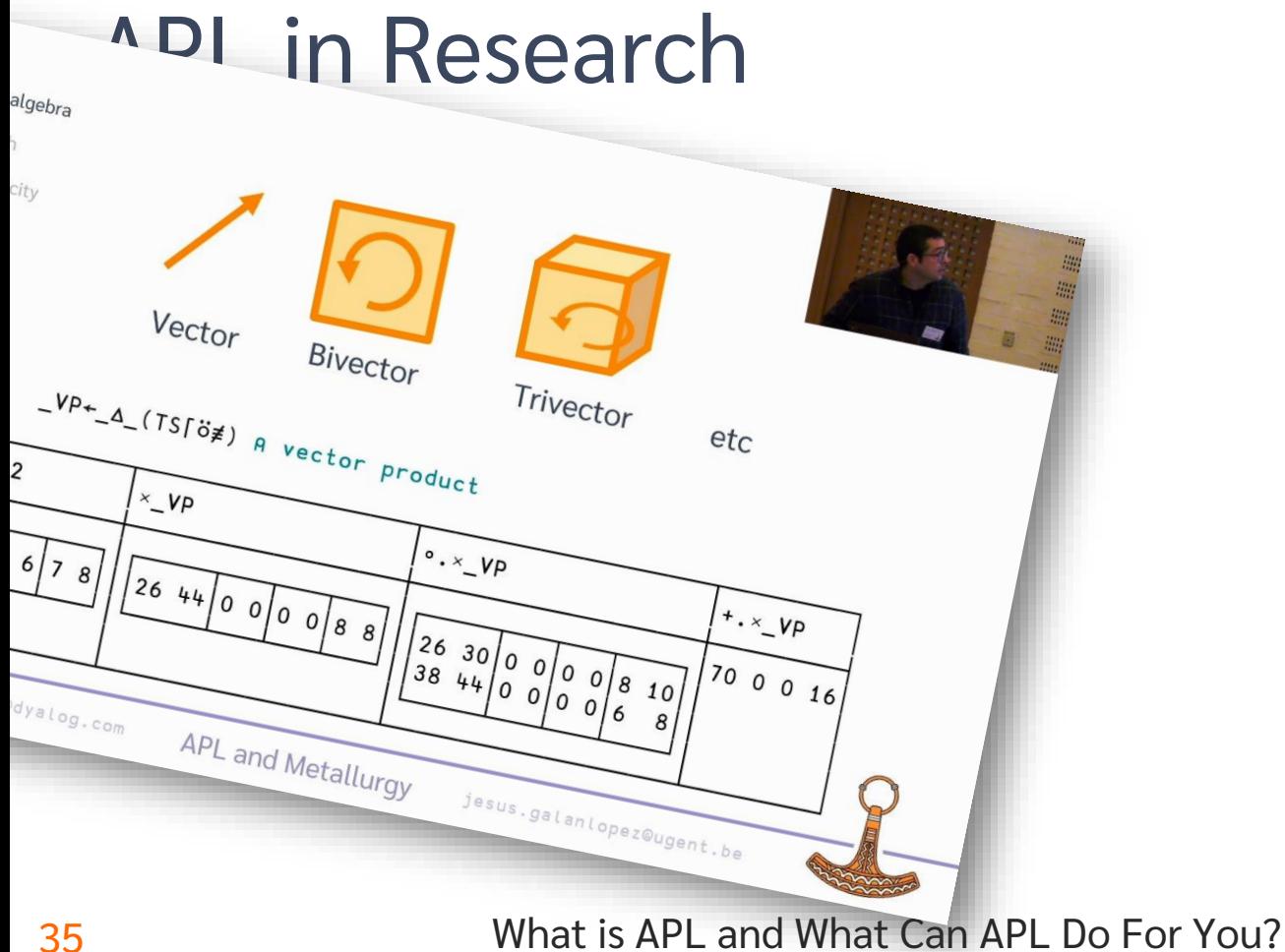

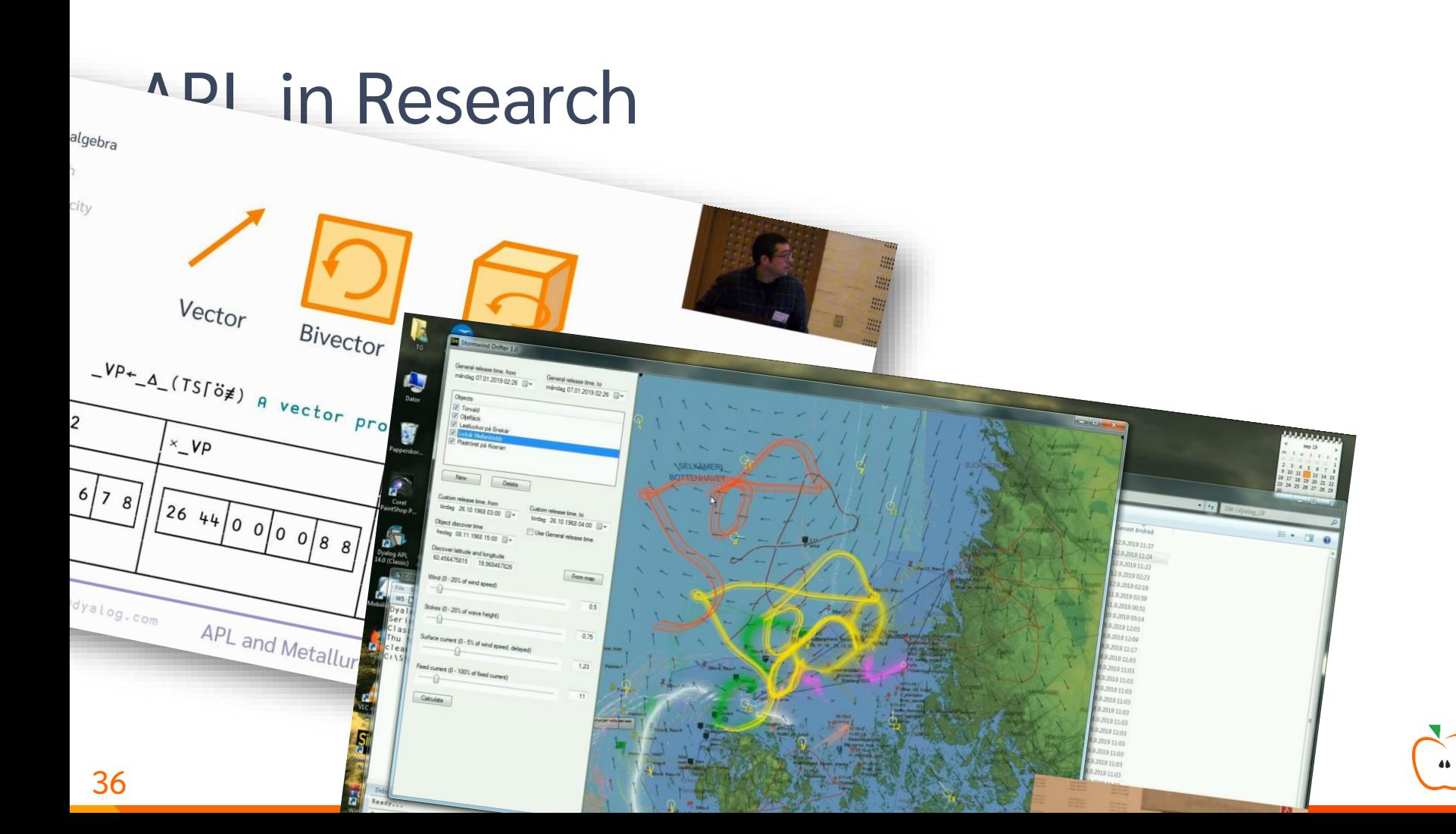

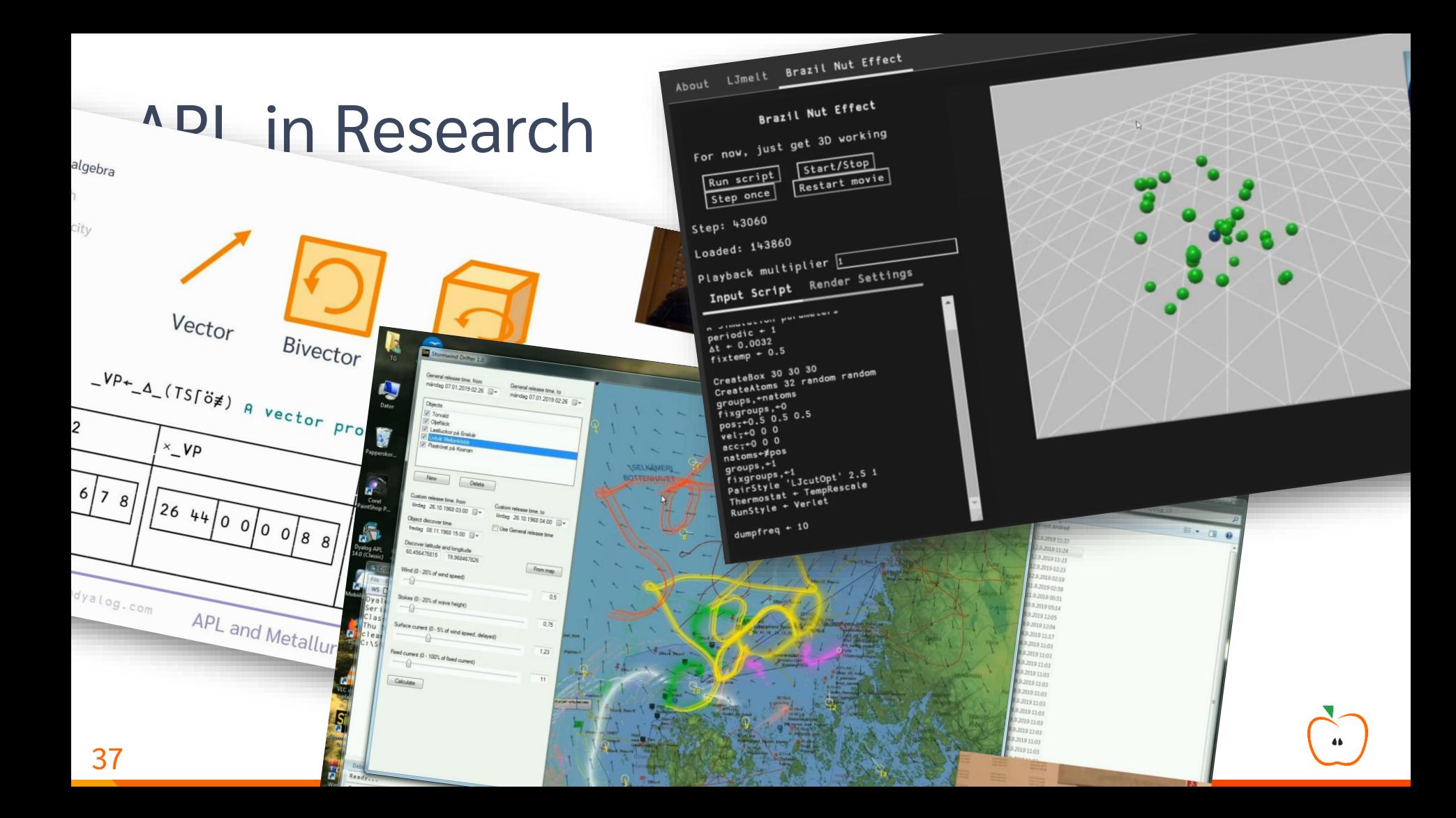

### APL in Academia

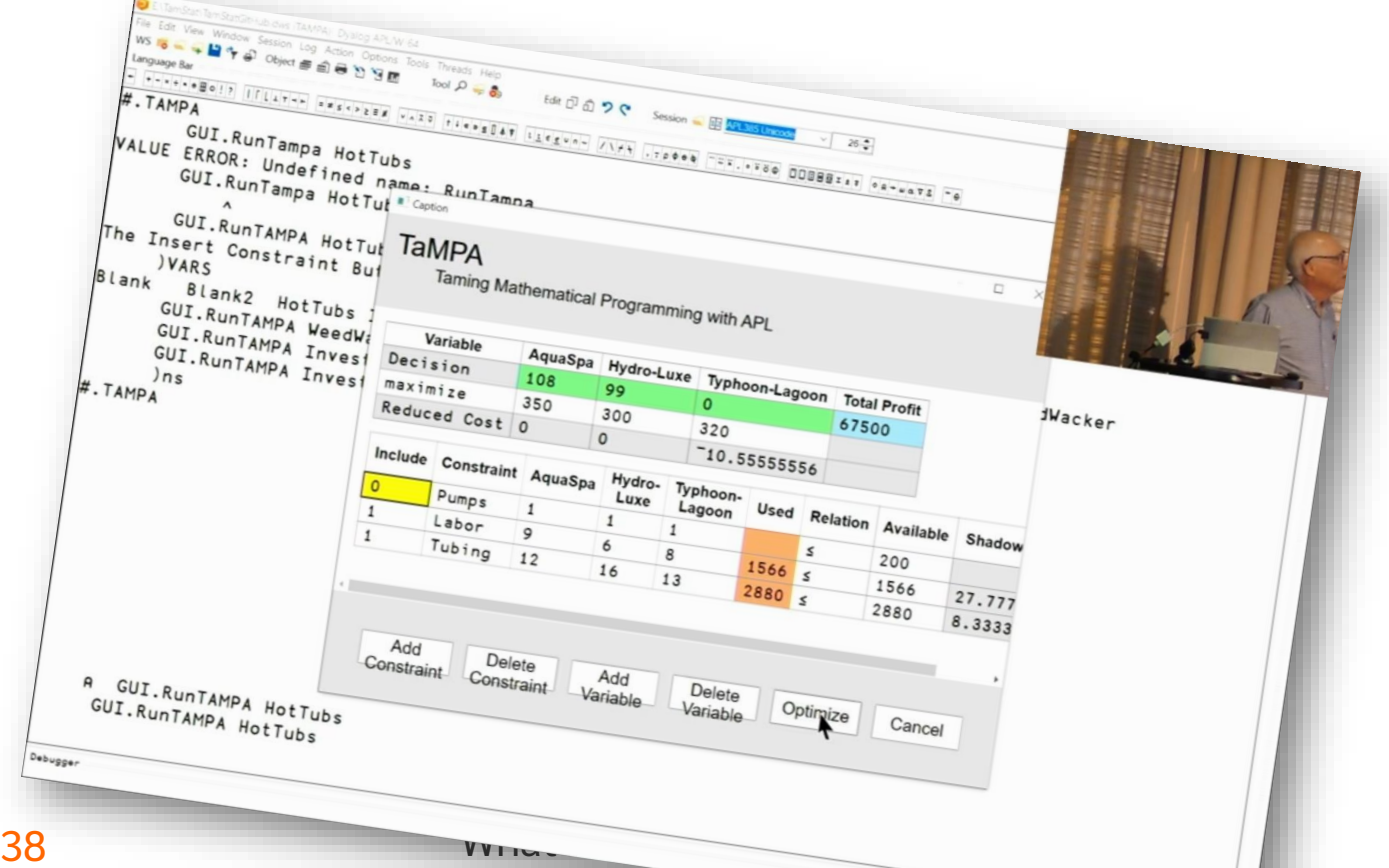

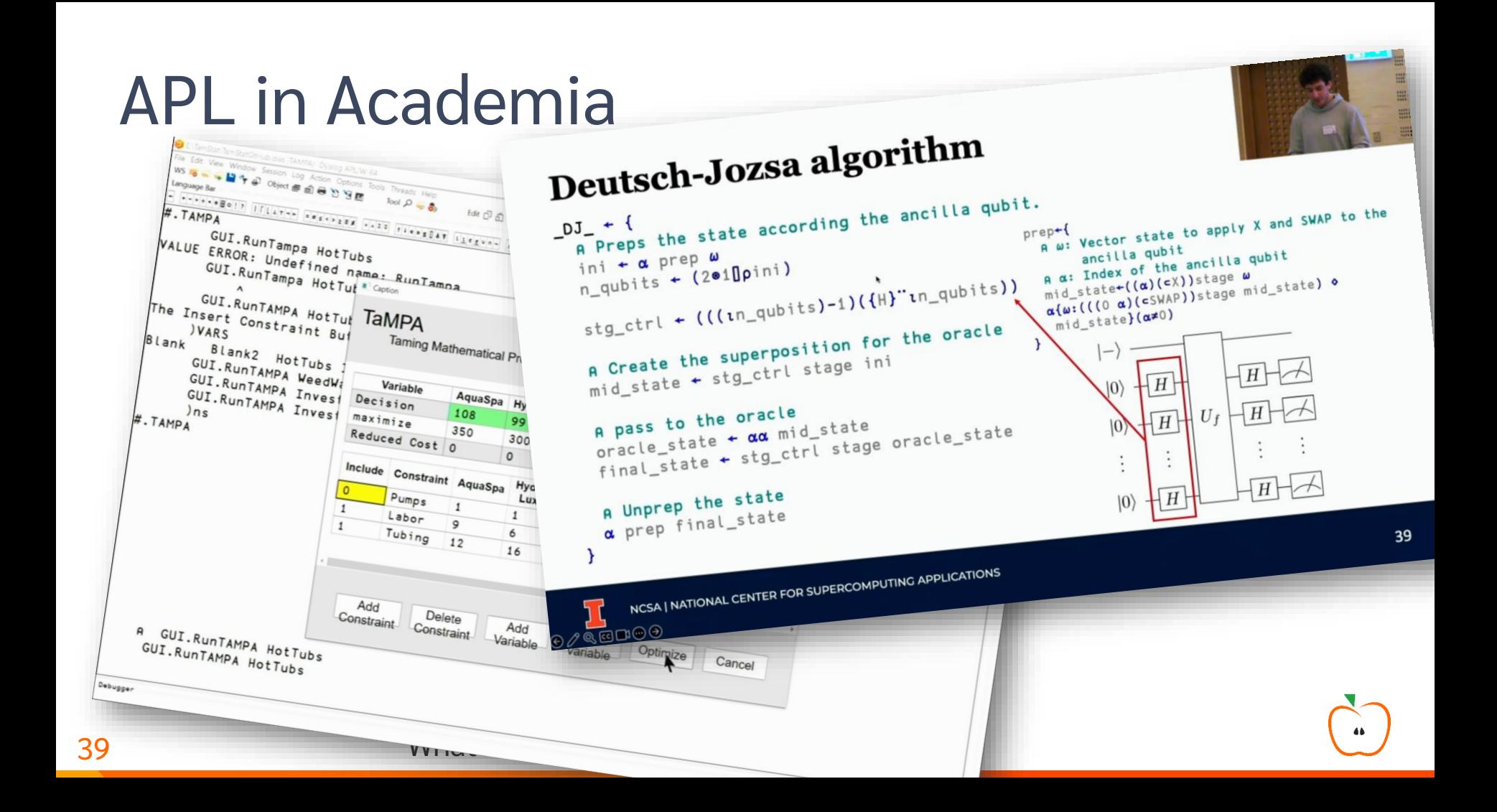

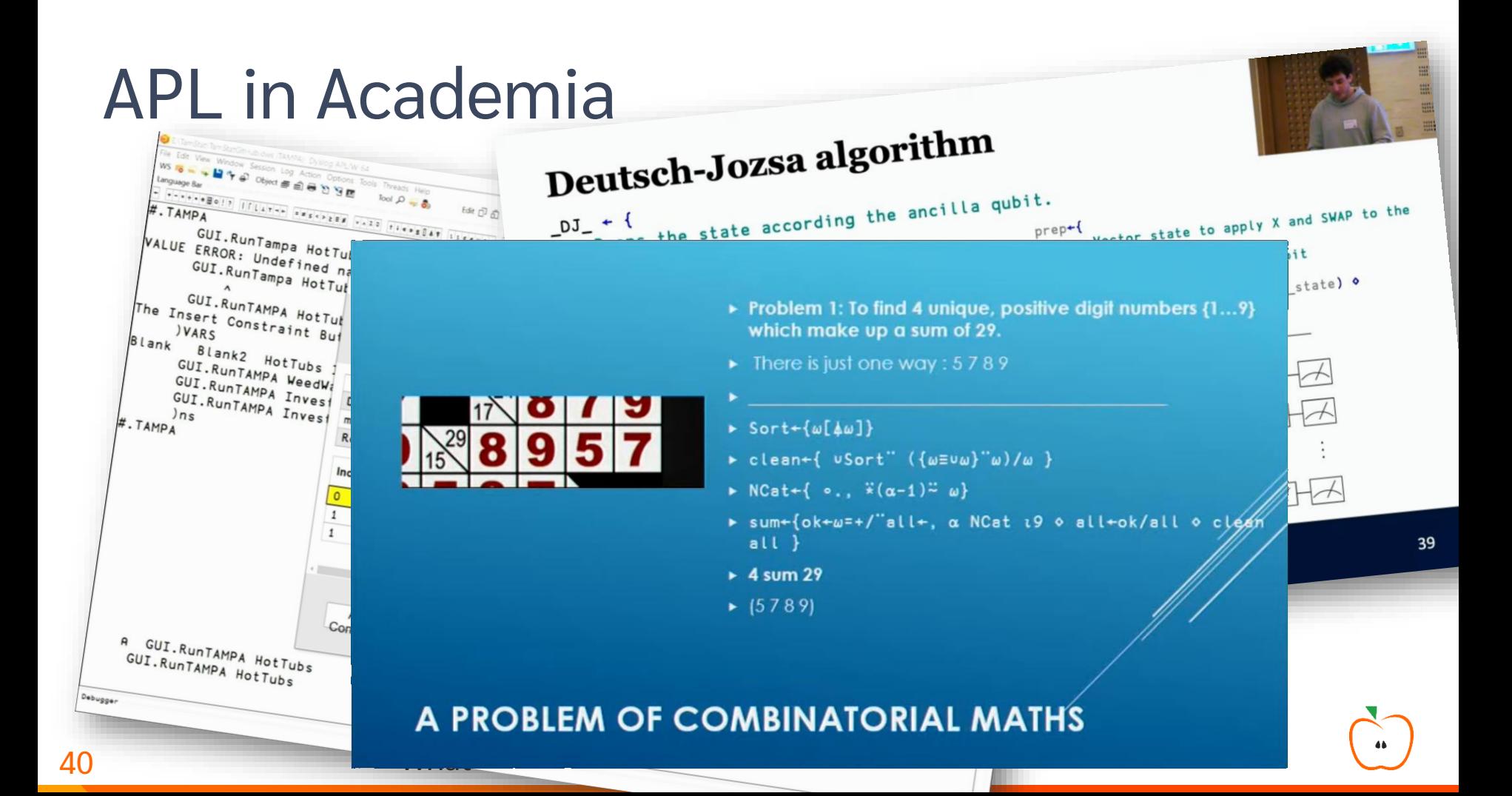

## APL in Industry

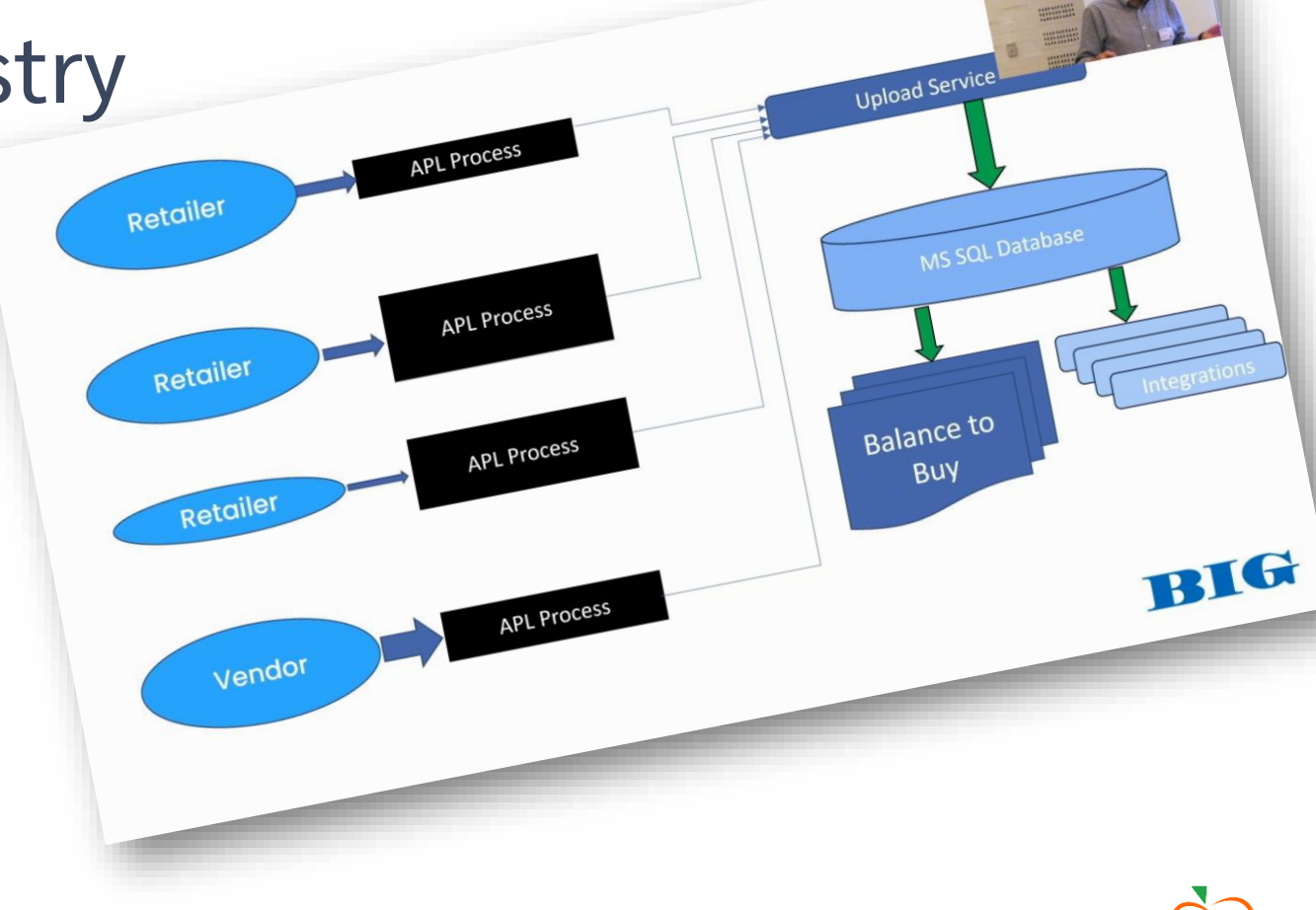

## APL in Industry

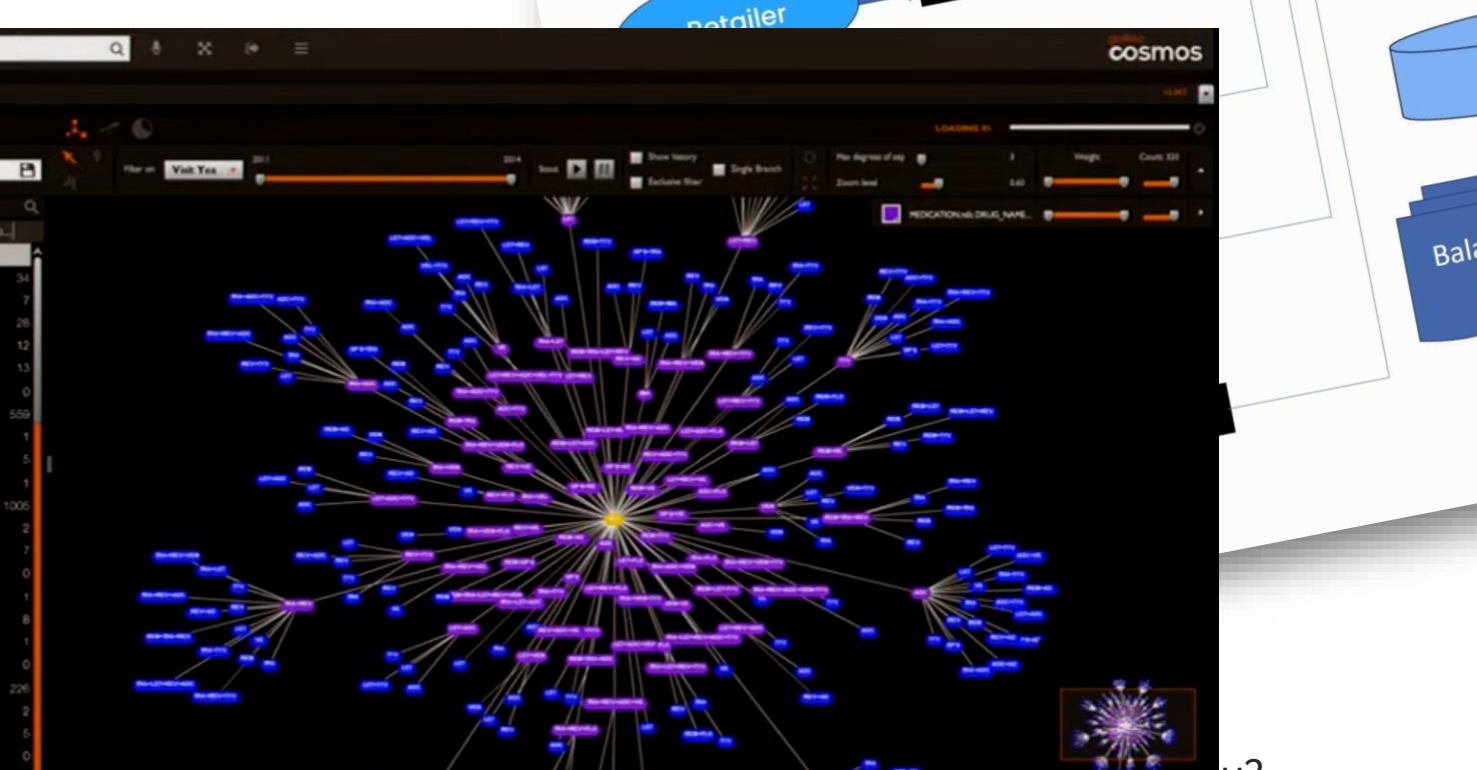

APL Process

Upload Service MS SQL Database Integrations Balance to **BUY** 

BIG

## APL in Industry

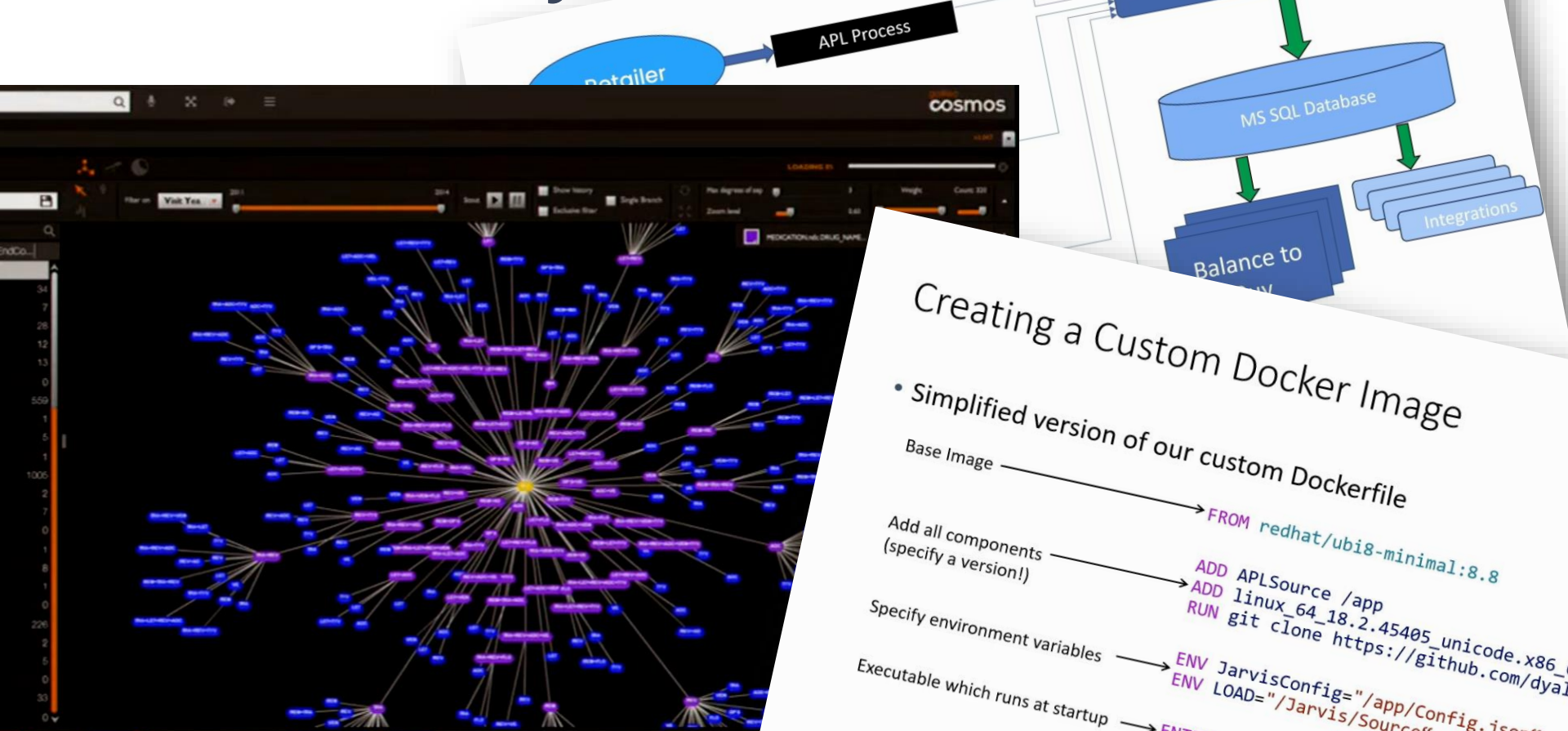

Upload Service

### And more…

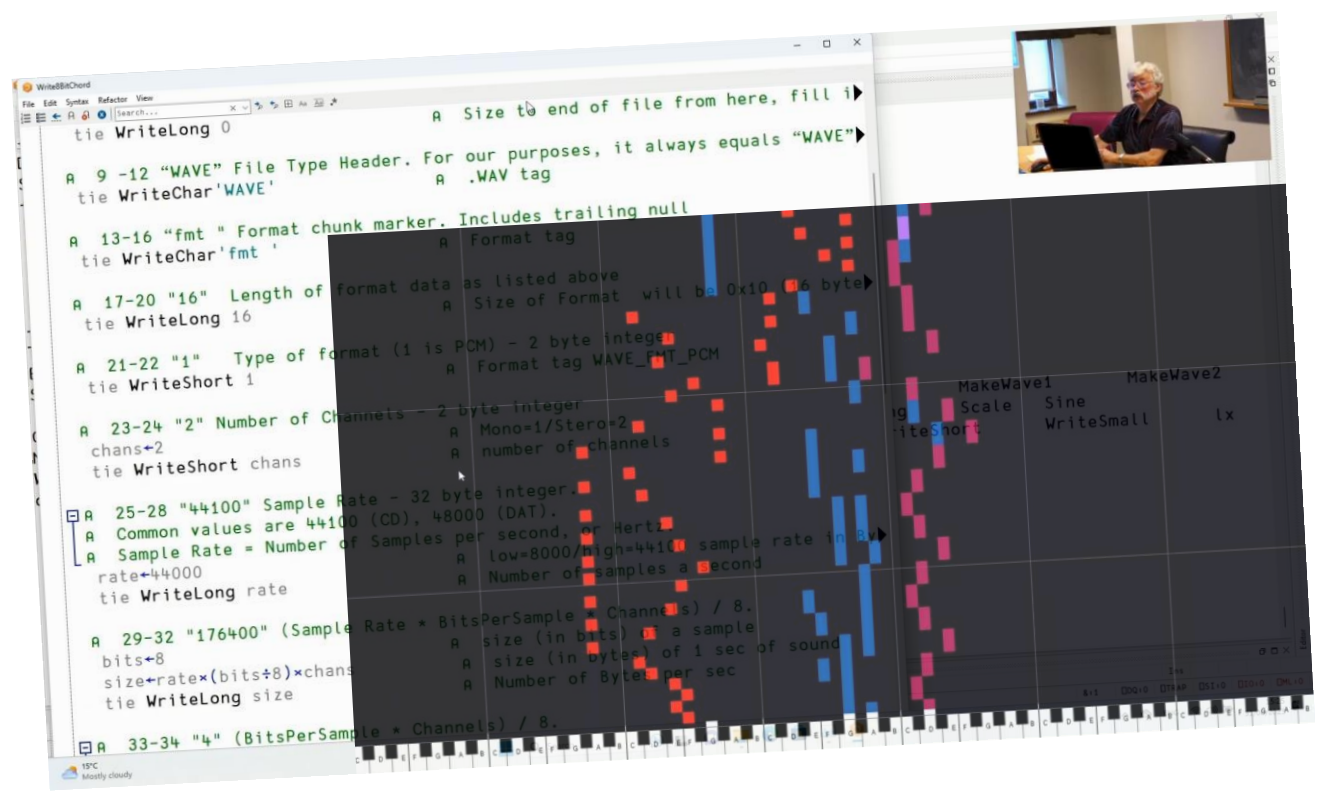

### And more…

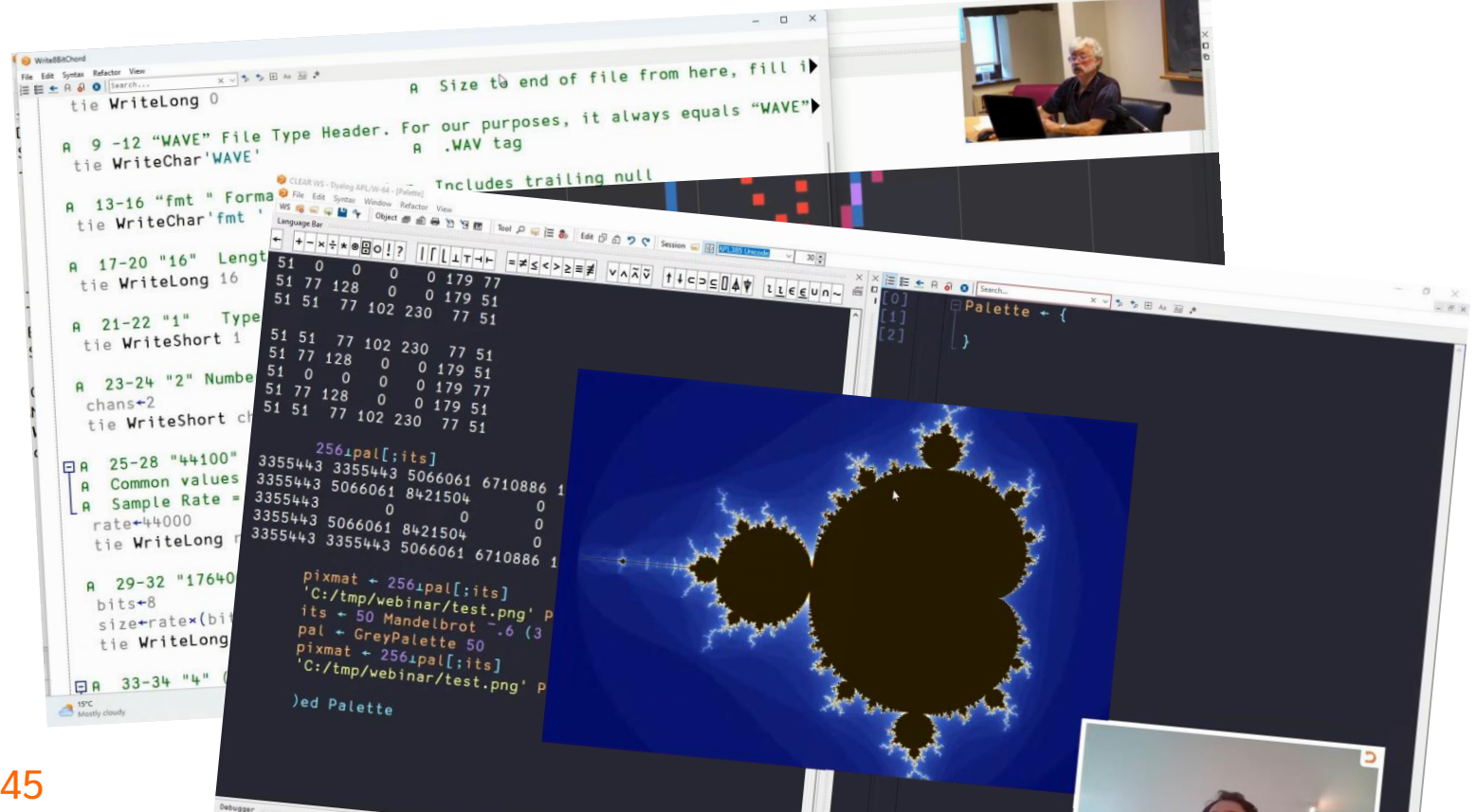

### And more…

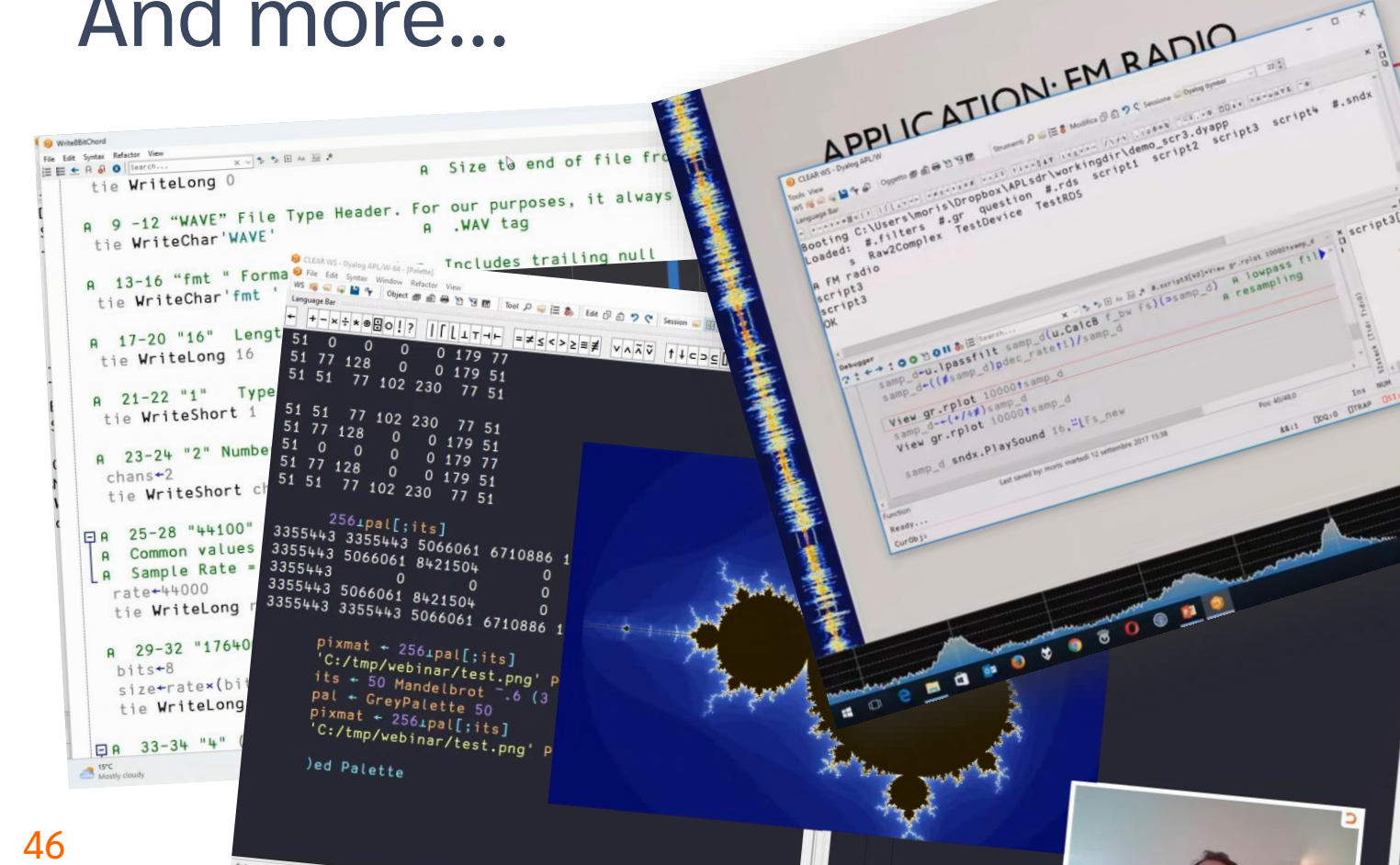

signal

MA W

A scriptarad

........

## Getting Started and Learning APL

*Rho, rho, rho of X*

*Always equals 1*

*Rho is dimension, rho rho rank*

*APL is fun!*

*— Richard Stallman*

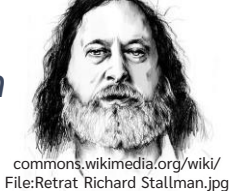

⍴⍴⍴X 1 ⍴X 3 2 4 ⍴⍴X 3 ⍴⍴⍴X 1

### Getting Started and Learning APL

*Rho, rho, rho* 

*Always equals 1*

*APL is fun!*

Don't take my word for it!

'The exercises were helpful and well designed to get us thinking<br>in the APL way. The way the final exercise of inverting the matrix was built up to, using all the tools we had accumulated<br>throughout the session, was a satisfying and eye opening way to end the session. It could maybe have done with more exercises *Rho is dimen* when we got into the more complex things.'

€

'epic'

 $\equiv \text{Mem} \mid \text{Q} \quad \text{if} \quad \text{Teaching Linear Algebra.} \quad \times \quad \text{[ + Create]}$ 

48 What is APL and What Can APL Do For You?

commons.wikimedia.org/wiki/ File:Retrat\_Nichard\_Stattman.jpg  $\odot$   $\odot$  Sign in  $-\Box$  x

p X

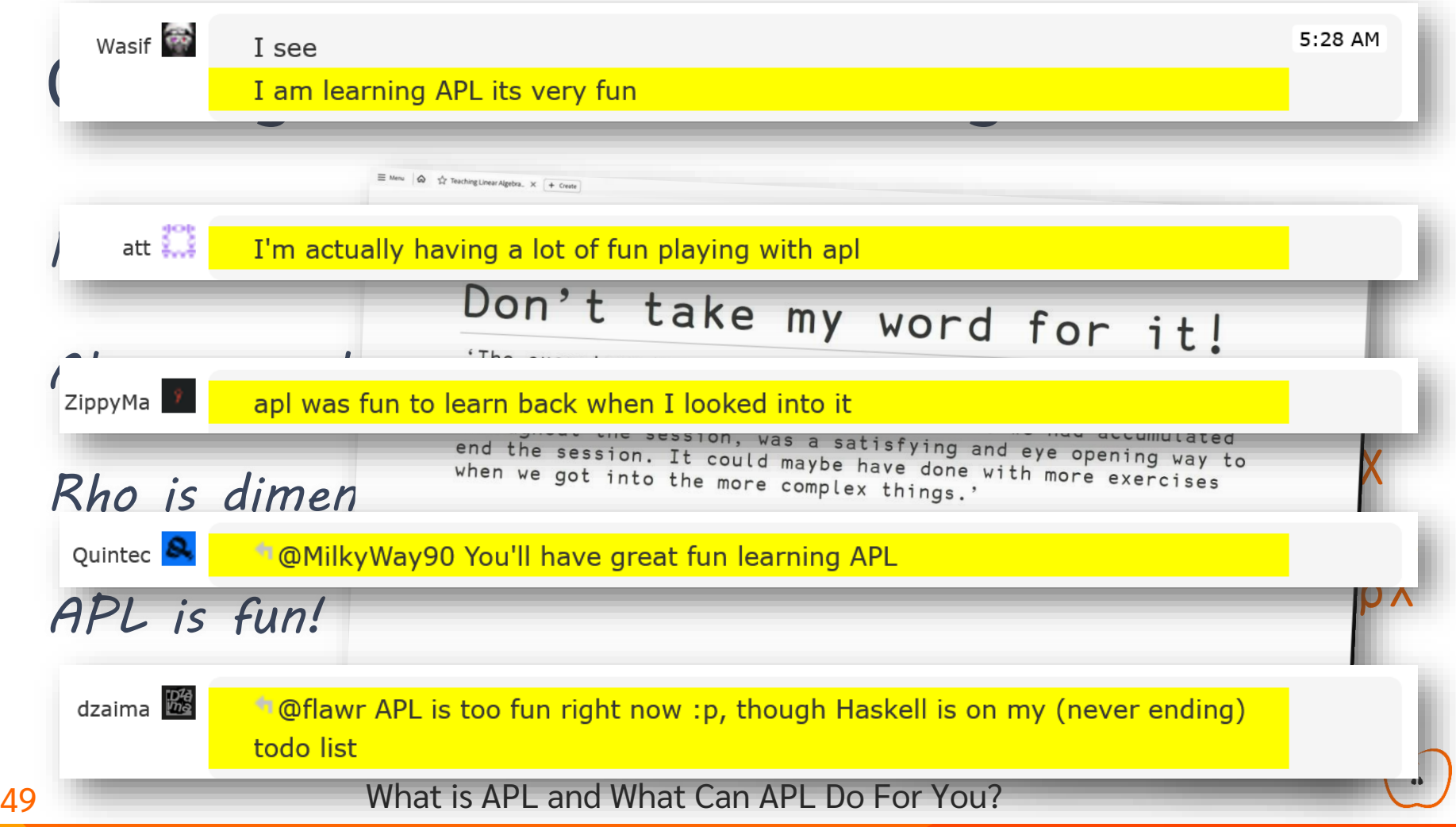